Adobe Photoshop Elements 2019 Amp; Premiere Elements 2019 Download

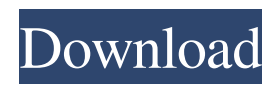

## **Adobe Photoshop Elements 2019 Amp; Premiere Elements 2019 Download Download [Latest 2022]**

\* \*\*Adobe Photoshop Elements:\*\* If you are new to Photoshop, and especially interested in editing photos, you might consider starting with Adobe Photoshop Elements (EPS). It uses a similar layer-based editing system, but it offers much less functionality than the full version. Nonetheless, it is perfect for correcting images, retouching and learning basic photo editing. It also is a free download, \* \*\*Apple iPhoto: \*\* If you are looking for an easy to use photo editor with a simple interface, you may consider Apple's iPhoto. It's less sophisticated than Photoshop but easy to use with a minimum learning curve. You can easily do batch processing from the iPhoto application.

### **Adobe Photoshop Elements 2019 Amp; Premiere Elements 2019 Download Crack [Latest]**

Courses to learn Elements are offered online or at live colleges. Here is a list of features of the software that will help you to explore it better. Photoshop is the most popular image editing software in the world. Used by the pros as well as newbie's like you. It has a large community of enthusiasts, especially after the popularity of the Creative Cloud software and Creative Suite. On Twitter, there is a Photoshop unofficial bot. For each new release, it produces a meme that is over 10,000 retweets. There is a huge community of Photoshop enthusiasts on Discord, a textbased communication system. With the advent of social media and the rise of the internet, we have an abundance of information. It is easy to obtain the latest news, reviews, tutorials, articles and much more. There are a lot of image editing tutorials out there, but not all of them are useful to a beginner. You might want to have a look at the best Photoshop tutorials 2020 list. It is a best list of Photoshop tutorials with videos and resources. It is updated regularly. It has a list of free and paid image editing tutorials. All of them have been reviewed and have an indepth description on what the video is about, what are the benefits and drawbacks, and so on. If you are new to Photoshop, the following list of Photoshop tutorials will help you to start from scratch. Before you start, I recommend downloading the full version of the software. It has many important features. So, once you have installed Elements, it is recommended that you use a trial version of Photoshop for another two weeks. So, you can use the full potential of the software. When you first start using Photoshop, you need to pay attention to the user guide. Adobe has a wealth of tutorials that you can take advantage of. You can also find a lot of free tutorials online. This list of Photoshop tutorials contains some of them. There is something new for everyone. If you want to explore the full potential of Photoshop, then I recommend Adobe's own Photoshop tutorials. Free Photography Courses Online Art schools that offer Photoshop course online are interesting, but there are also lots of sites that offer free Photoshop tutorials. Here is a list of the best free photography courses out there. 5. Photoshop 101 For Digital Photographers With the popularity of smartphones, 05a79cecff

# **Adobe Photoshop Elements 2019 Amp; Premiere Elements 2019 Download Crack Patch With Serial Key Free Download**

Q: How to manage storage space in a Virtual Machine? We have a Virtual Machine that is running the following operating systems: Windows Server 2008 R2 Windows Server 2012 While Windows Server 2008 R2 was part of a hosting package, we're now responsible for managing the server ourselves. Today, I began administering the service and noticed that our 10 GB partition is almost full. How can I move the operating systems to another partition to make more space for our services? A: The easiest method is to use Windows Server 2012 as a guest operating system on your Windows Server 2008 R2 host. Windows Server 2012 requires less space than Windows Server 2008 R2. Edit However, this is not as simple as it seems. As you have stated that you do not have the option of doing so, here is some reasoning, hoping to be of help to others in the same situation. Windows Server 2008 R2 does not include Hyper-V for Windows Server 2008 R2 (meaning you cannot create a virtual machine with that version of Windows Server), so you need to install the hypervisor package in order to do this. If you choose to install Windows Server 2008 R2 as a guest OS, you will not have a way to restore that guest OS from backup, even though you have backed up the host. Also, if you are going to install Win Server 2012 as a guest OS, you will lose the ability to deploy virtual machines with Windows Server 2008 R2 or any previous versions of Windows Server, which I believe is a logical choice. Q: plotting i/o pin voltage with Pyside I have a graphical user interface written in python using the Pyside module to display a complex periodic signal (a sine wave in this case) as a pin on the display. As you can see in the figure, there are no pins displayed, the plot window is empty. How can i see the pins, so that the users can see the displayed wave? This is my code: import sys from PySide import OtGui, OtCore from PySide.OtCore import \* import numpy import time import wave import math def main(): signal =  $[]$  for i in range(200): r = numpy.random.random()

### **What's New In Adobe Photoshop Elements 2019 Amp; Premiere Elements 2019 Download?**

Q: I want to call a function when a item is added to a UITableView. I have a table in which I have a search bar and a few items from a JSON response are displayed. Upon adding an item, I want to perform the following function:

tableView.addItemToTable(dictionaryWithObject.get(searchText)) Then I have a function for adding items to the table func addItemToTable(object: NSObject, title: String) { var newViewController = UIStoryboard.init(name: "Main", bundle: nil).instantiateViewController(withIdentifier: "AddViewController") as! AddViewController newViewController.tableView.dataSource = self newViewController.tableView.delegate = self var isFirst: Bool = true var userId = Auth.auth().currentUser?.uid var query = PFUser.query() query?.whereKey("objectId", matchesQuery:"\(userId!)") query?.findObjectsInBackgroundWithBlock({ (objects, error) -> Void in if error!= nil { print(error) } else { if let foundObjects = objects as? [PFObject] { if let object = foundObjects.first as? PFUser { let isAlreadyConnected = Auth.auth().currentUser?.uid == object.objectId if isAlreadyConnected! {

page 3 / 4

## **System Requirements:**

Minimum: OS: Windows 7 64-bit Processor: Intel® Core™ i5-4590S or AMD equivalent Memory: 2 GB RAM Hard Disk: 40 GB available space Graphics: DirectX 9.0-compatible video card DirectX: Version 9.0 Recommended: Processor: Intel® Core™ i7-4790S or AMD equivalent Memory: 4 GB RAM Graphics: DirectX

<https://ayusya.in/ps-express-mod-apk-8-2-972-premium-unlocked/> <http://dummydoodoo.com/?p=16074> [https://medialabs.asia/wp-content/uploads/2022/07/Adobe\\_Photoshop\\_Cs\\_Download\\_Full\\_Version.pdf](https://medialabs.asia/wp-content/uploads/2022/07/Adobe_Photoshop_Cs_Download_Full_Version.pdf) <https://lutce.ru/wp-content/uploads/2022/07/alafray.pdf> <https://erocars.com/adobe-photoshop-portable/> <https://fastmarbles.com/wp-content/uploads/2022/07/felyalby.pdf> <https://gaudyspot.com/wp-content/uploads/2022/07/aletal.pdf> [https://www.townteammovement.com/wp-content/uploads/2022/07/ADOBE\\_PHOTOSHOP\\_CS8\\_FULL\\_VERSION\\_\\_GENUINE.pdf](https://www.townteammovement.com/wp-content/uploads/2022/07/ADOBE_PHOTOSHOP_CS8_FULL_VERSION__GENUINE.pdf) [https://durandoatelier.com/wp-content/uploads/Download\\_old\\_brand\\_photoshop\\_brushes\\_crosshatch.pdf](https://durandoatelier.com/wp-content/uploads/Download_old_brand_photoshop_brushes_crosshatch.pdf) [http://chatroom.thabigscreen.com:82/upload/files/2022/07/uFuDjldPXKPcWmdM5Zx2\\_01\\_f4b84e0a6c68b6016ea77e384b89bfc8\\_file.pdf](http://chatroom.thabigscreen.com:82/upload/files/2022/07/uFuDjldPXKPcWmdM5Zx2_01_f4b84e0a6c68b6016ea77e384b89bfc8_file.pdf) <https://emealjobs.nttdata.com/pt-pt/system/files/webform/photoshop-2020-download-full-free.pdf> <https://cameraitacina.com/en/system/files/webform/feedback/nerfryd698.pdf> <https://aalcovid19.org/photoshop-express-portable-11-2-3-download/> <http://vglybokaye.by/advert/adobe-photoshop-7-0-license-key-2018/> [https://mediquestnext.com/wp-content/uploads/2022/07/download\\_adobe\\_photoshop\\_free\\_from\\_official\\_site.pdf](https://mediquestnext.com/wp-content/uploads/2022/07/download_adobe_photoshop_free_from_official_site.pdf) [https://officinabio.it/wp-content/uploads/2022/07/Free\\_Vectors\\_\\_101\\_Free\\_Vector\\_Icons.pdf](https://officinabio.it/wp-content/uploads/2022/07/Free_Vectors__101_Free_Vector_Icons.pdf) <http://www.bayislistings.com/adobe-photoshop-full-serial-key/> [http://tichct.ir/wp-content/uploads/2022/07/adobe\\_photoshop\\_latest\\_version\\_free\\_download\\_for\\_windows.pdf](http://tichct.ir/wp-content/uploads/2022/07/adobe_photoshop_latest_version_free_download_for_windows.pdf) <https://www.cameraitacina.com/en/system/files/webform/feedback/adobe-photoshop-express-download-for-android.pdf> <http://myquicksnapshot.com/?p=16076>